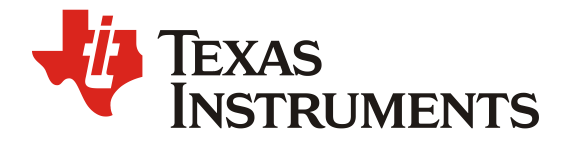

# **Design Calculations for Buck-Boost Converters**

**Michael Green** 

**Advanced Low Power Solutions** 

#### **ABSTRACT**

This application note gives the equations to calculate the power stage of a non-inverting buck-boost converter built with an IC with integrated switches and operating in continuous conduction mode. See the references at the end of this document if more detail is needed.

For a design example without description, see appendix A.

#### **Contents**

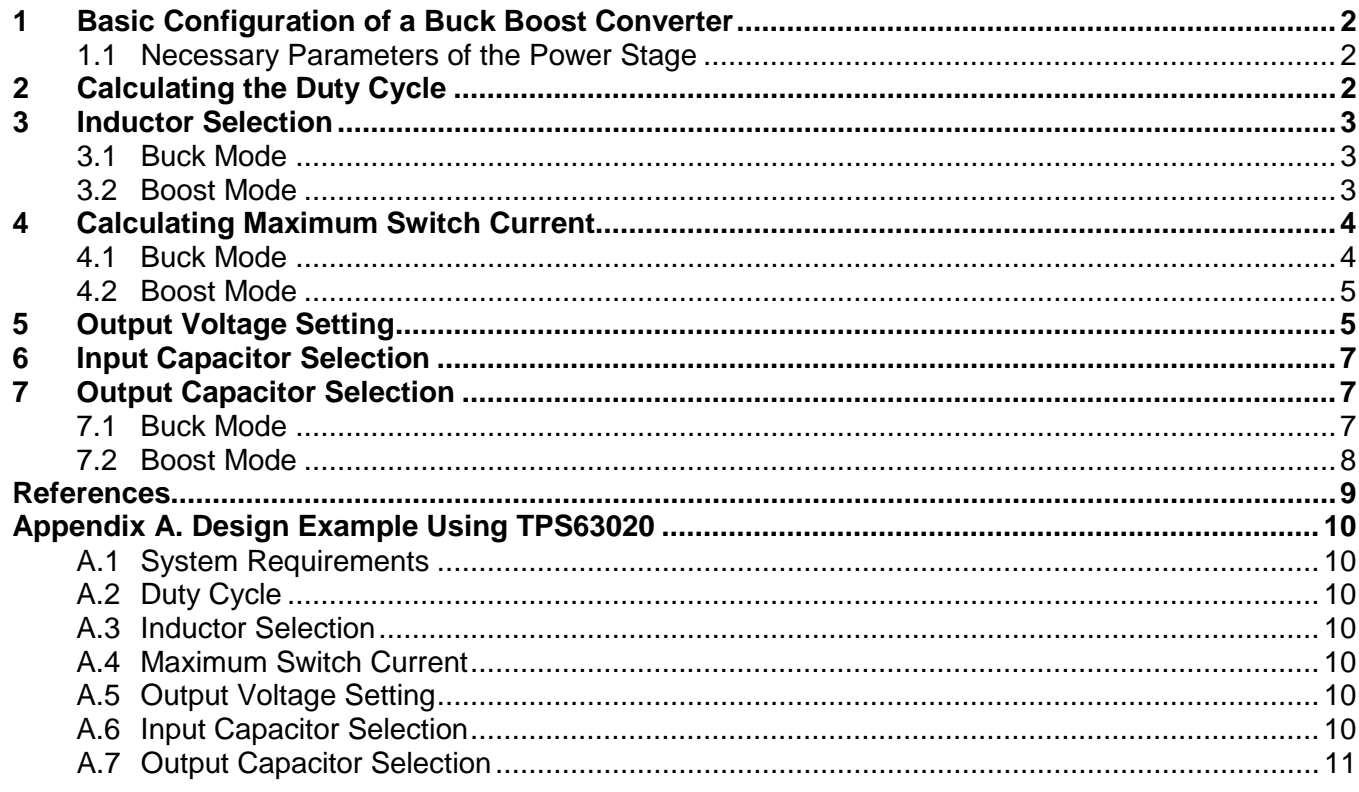

#### **Figures**

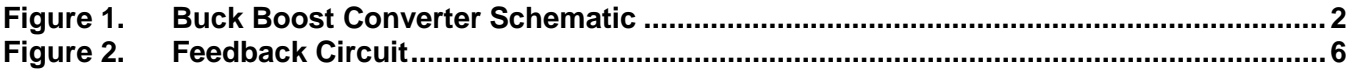

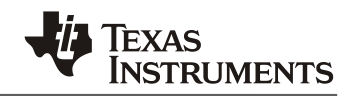

## **1 Basic Configuration of a Buck Boost Converter**

Figure 1, shows the basic configuration of a buck-boost converter where the switches are integrated in the IC. Many of the Advanced Low Power buck-boost converters (TPS63xxx) have all four switches integrated in the IC. This reduces solution size and eases the difficultly of the design.

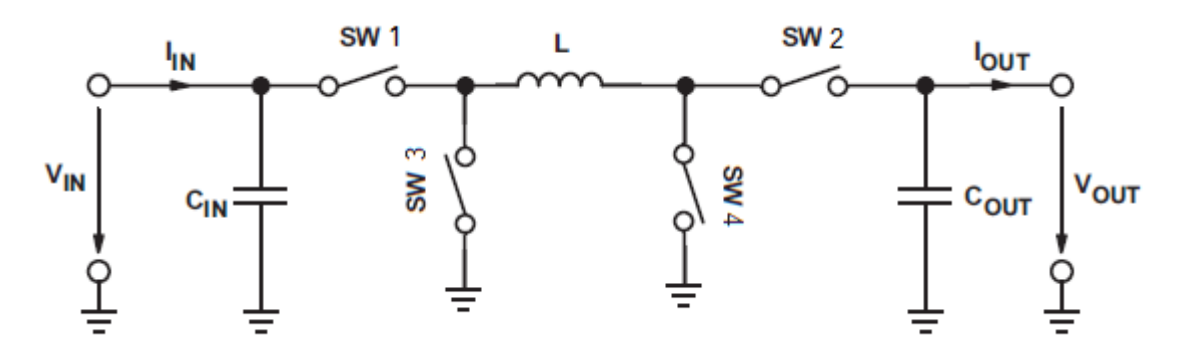

**Figure 1. Buck Boost Converter Schematic**

#### **1.1 Necessary Parameters of the Power Stage**

The following four parameters are needed to calculate the power stage:

- 1. Input voltage range: Vinmin and Vinmax
- 2. Nominal output voltage: Vout
- 3. Maximum output current: Iout

4. Integrated circuit used to build the buck-boost converter. This is necessary because some parameters for the calculations must be derived from the data sheet.

If these parameters are known, the power stage can be calculated.

## **2 Calculating the Duty Cycle**

The first step after selecting the operating parameters of the converter is to calculate the minimum duty cycle for buck mode and maximum duty cycle for boost mode. These duty cycles are important because at these duty cycles the converter is operating at the extremes of its operating range. The duty cycle is always positive and less than 1.

$$
Dbuck = \frac{Vout \times \eta}{Vinmax}
$$
  
\n
$$
Dboost = 1 - \frac{Vinmin \times \eta}{Vout}
$$
 (1)

Where:

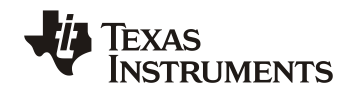

Vinmax = maximum input voltage Vinmin = minimum input voltage Vout = desired output voltage Dbuck = minimum duty cycle for buck mode Dboost = maximum duty cycle for boost mode η = estimated efficiency at calculated Vin, Vout, and Iout

## **3 Inductor Selection**

Data sheets often give a range of recommended inductor values. If this is the case, choose an inductor from this range. The higher the inductor value, the higher is the possible maximum output current because of the reduced ripple current.

Normally, the lower the inductor value, the smaller is the solution size. Note that the inductor must always have a higher current rating than the largest value of current given from Equations 5 and 8; this is because the peak current increases with decreasing inductance.

For device datasheets, where no inductor range is given, an inductor that satisfies both buck and boost mode conditions must be chosen. Follow both sections 3.1 and 3.2 to find the right inductance. Select the largest value of inductance calculated from either equations 3 and 4.

#### **3.1 Buck Mode**

For buck mode the following equation is a good estimate for the right inductance:

 $L > \frac{Vout \times (Vinnax-Vout)}{K_{ind} \times Fsw \times Vinnax \times lout}$ 

Where:

Vinmax = maximum input voltage

Vout = desired output voltage Iout = desired maximum output current

Fsw = switching frequency of the converter

Kind = estimated coefficient that represents the amount of inductor ripple current relative to the maximum output current.

A good estimation for the inductor ripple current is 20% to 40% of the output current, or  $0.2 <$  Kind  $< 0.4$ .

#### **3.2 Boost Mode**

Where:

For boost mode the following equation is a good estimate for the right inductance:

$$
L > \frac{Vinmin^2 \times (Vout-Vinmin)}{Fsw \times K_{ind} \times Iout \times Vout^2}
$$

(4)

(3)

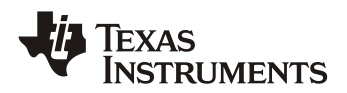

(7)

Iout = desired maximum output current

Fsw = switching frequency of the converter

Kind = estimated coefficient that represents the amount of inductor ripple current relative to the maximum output current.

A good estimation for the inductor ripple current is 20% to 40% of the output current, or  $0.2 <$  Kind  $< 0.4$ .

## **4 Calculating Maximum Switch Current**

To calculate the maximum switch current the duty cycle must be derived as done in section 2 of this application note. There are two operating cases to consider for these calculations: buck and boost mode. Derive the maximum switch current for both cases. Use the greater of the two switch currents for remainder of this application note.

#### **4.1 Buck Mode**

In buck mode, the maximum switch current is when the input voltage is at its maximum. Using equations 5 and 6, the maximum switch current can be calculated.

$$
Iswmax = \frac{AImax}{2} + Iout
$$
 (5)

$$
\Delta I max = \frac{(Vinnax - Vout) \times Dback}{Fsw \times L}
$$
 (6)

Where:

Vinmax = maximum input voltage Vout = desired output voltage Iout = desired output current  $\Delta$ Imax = maximum ripple current through the inductor Iswmax = maximum switch current Dbuck = minimum duty cycle for buck mode Fsw = switching frequency of the converter  $L =$  selected inductor value

To obtain the switching frequency, refer to the datasheet for the given converter.

Before continuing, verify that the converter can deliver the maximum current using equation 7. Imaxout must be greater than Iout.

$$
Imaxout = I lim - \frac{Almax}{2}
$$

Where:

Imaxout = maximum deliverable current through inductor by the converter Ilim = switch current limit, specified in converter datasheet ΔImax = Ripple current through the inductor calculated in equation 6.

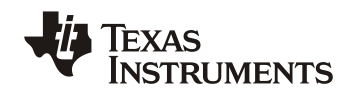

#### **4.2 Boost Mode**

In boost mode, the maximum switch current is when the input voltage is at its minimum. Using equations 8 and 9, the maximum switch current can be calculated.

$$
Iswmax = \frac{AImax}{2} + \frac{Iout}{1-Dboost}
$$
\n(8)

$$
\Delta I max = \frac{Vinmin \times Dboost}{Fsw \times L} \tag{9}
$$

Where: Vinmin = minimum input voltage Vout = desired output voltage  $I$ out = desired output current  $\Delta$ Imax = maximum ripple current through the inductor Iswmax = maximum switch current Dboost = maximum duty cycle for boost mode Fsw= switching frequency of the converter  $L =$  selected inductor value

To obtain the switching frequency, refer to the datasheet for the given converter.

Before continuing, verify that the converter can deliver the maximum current using equation 10. Imaxout must be greater than Ioutmax. Ioutmax is specified as the maximum output current required be the application.

$$
Imaxout = \left( I lim - \frac{\Delta I max}{2} \right) \times (1 - D boost) \tag{10}
$$

Where:

Imaxout = maximum deliverable current through inductor by the converter Dboost = maximum duty cycle for boost mode Ilim = switch current limit, specified in converter datasheet  $\Delta$ Imax = Ripple current through the inductor calculated in equation 9.

## **5 Output Voltage Setting**

Most converters set the output voltage with a resistive divider network. This is integrated if the converter is a fixed output voltage converter. In this case, the external voltage divider described in this section is not used.

With the given feedback voltage, VFB, and feedback bias current, IFB, the voltage divider can be calculated.

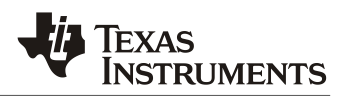

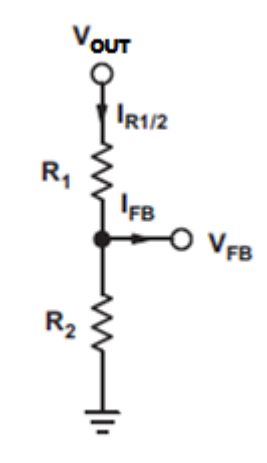

**Figure 2. Feedback Circuit**

The current through the resistive divider must be at least 100 times the size of the feedback bias current. SLYT469 is also available for a detailed discussion on resistive feedback divider design.

$$
I_{R1/2} \ge 100 \times I_{FB}
$$

(11)

#### Where:  $I_{R1/2}$  = current through the resistive divider to GND  $I_{FB}$  = feedback bias current from data sheet

This adds less than 1% inaccuracy to the voltage measurement. For the calculation of the feedback divider, the current into the feedback pin can be neglected. The disadvantage of using smaller resistor values than computed from equations 12 and 13 is a higher power loss in the resistive divider and thus lower efficiency at light loads, but the accuracy does increase. Again, for a more detailed discussion on this subject matter see the SLYT469.

Neglecting the current into the FB pin, the resistors are calculated as followed:

$$
R2 = \frac{Vfb}{I_{\frac{R1}{2}}}
$$
 (12)

$$
R1 = R2 \times (\frac{V_{out}}{V_{fb}} - 1) \tag{13}
$$

Where:

 $R_1, R_2$  = resistive divider values, see Figure 2.  $V_{fb}$  = feedback voltage from the datasheet IR1/2 = current through the resistive divider to GND, calculated in Equation 11  $V<sub>OUT</sub> = desired output voltage$ 

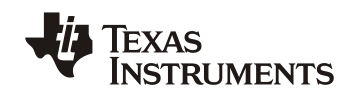

## **6 Input Capacitor Selection**

The minimum value for the input capacitor is normally given in the datasheet. This minimum value is necessary to stabilize the input voltage due to the peak current requirement of a switching power supply. The best practice is to use low-equivalent series resistance (ESR) ceramic capacitors. The dielectric material must be X5R or better. Otherwise, the capacitor loses much of its capacitance due to dc bias or temperature.

The value can be increased if the input voltage is noisy.

## **7 Output Capacitor Selection**

The best practice is to use low-ESR capacitors to minimize the ripple on the output voltage. Ceramic capacitors are a good choice if the dielectric material is X5R or better.

If the converter has external compensation, any capacitor value above the recommended minimum in the datasheet can be used, but the compensation has to be adjusted for the used output capacitance.

With internally compensated converters, the recommended inductor and capacitor values must be used, or the recommendations in the datasheet for adjusting the output capacitors to the application must be followed. This usually involves keeping the same ratio of L  $\times$  C as the recommended values.

With external compensation, a solution that satisfies both buck and boost mode must be chosen. Follow both sections 7.1 and 7.2 to develop minimum output capacitance for both buck and boost mode operations. Select output capacitance that is larger than both minimum required output capacitance for buck and boost mode operation. Always account for DC bias capacitance drop and derate the capacitance of the output capacitors for the design calculations.

### **7.1 Buck Mode**

For buck mode, equations 14 and 16 are used to calculate the minimum output capacitor value for a desired output voltage ripple. For the minimum output capacitance use the maximum value from equation 14 and 16.

$$
Countmin1 = \frac{K_{ind} \times Iout}{8 \times Fsw \times Vout_{ripple}}
$$

(14)

Where:

Coutmin1 = minimum output capacitance required Fsw = switching frequency of the converter Vout $_{\text{ripole}}$  = desired output voltage ripple Iout = desired maximum output current Kind = estimated coefficient that represents the amount of inductor ripple current relative to the maximum output current.

The ESR of the output capacitor adds some more ripple, which can be calculated with equation 15:

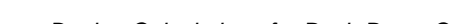

$$
\Delta Vout_{esr} = ESR \times K_{ind} \times Iout
$$

Where:

 $\Delta$  Vout<sub>esr</sub> = additional output voltage ripple due to capacitors ESR ESR = equivalent series resistance of the used output capacitor

Often the selection of the output capacitor is not driven by the steady-state ripple, but by the output transient response. The output voltage deviation is caused by the time it takes the inductor to catch up with the increased or reduced output current needs.

The following formula can be used to calculate the necessary output capacitance for a desired maximum overshoot caused by the removal of the load current.

$$
Countmin2 = \frac{(K_{ind} \times lout)^2 \times L}{2 \times Vout \times \Delta Vout}
$$

(16)

Where:

Coutmin2 = minimum output capacitance required for a desired overshoot

Iout= desired maximum output current

Kind = estimated coefficient that represents the amount of inductor ripple current relative to the maximum output current

Vout = desired output voltage

ΔVout = desired output voltage change due to the overshoot

#### **7.2 Boost Mode**

With external compensation, the following equations can be used to adjust the output capacitor values for a desired output voltage ripple:

$$
Countmin = \frac{Iout \times Dboost}{Fsw \times AVout}
$$
 (17)

Where:

Coutmin = minimum output capacitance  $I<sub>OUT</sub> = maximum output current of the application$  $D$ boost = duty cycle calculated with Equation  $7$ Fsw= switching frequency of the converter  $\Delta$  Vout = desired output voltage ripple

The ESR of the output capacitor adds some more ripple, given with the equation 18. Be sure to account for this Vout ESR ripple.

$$
\Delta Vout_{esr} = ESR \times \left(\frac{Iout}{1 - Dboost} + \frac{K_{ind} \times Iout \times Vout}{2 \times Vin}\right) \tag{18}
$$

Where:

 $\Delta$  Vout<sub>esr</sub> = additional output voltage ripple due to capacitors ESR ESR = equivalent series resistance of the used output capacitor  $I$ out = maximum output current of the application

(15)

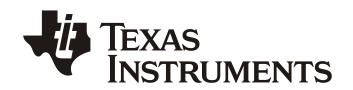

Dboost = duty cycle calculated with Equation  $7$ Kind = estimated coefficient that represents the amount of inductor ripple current relative to the

## **References**

- 1. *Basic Calculation of a Boost Converter's Power Stage* (SLVA372B)
- 2. *Basic Calculation of a Buck Converter's Power Stage* (SLVA477)

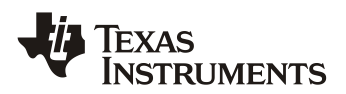

## **Appendix A. Design Example Using TPS63020**

#### **A.1 System Requirements**

Vout  $= 3.3V$  $I$ out = 2 $A$ Vinmin  $= 2.6V$ 

### **A.2 Duty Cycle**

For buck mode duty cycle use equation 1, Dbuck = 0.546. For boost mode duty cycle use equation 2, Dboost =  $0.417$ .

#### **A.3 Inductor Selection**

#### **Buck**

Using Equation 3:

• L=0.917uH, (assuming Kind  $=0.3$ )

Inductor Selected: 1.0 uH

### **A.4 Maximum Switch Current**

#### **Buck**

Using Equations 5 through 7:

- Dbuck =  $0.546$
- $\bullet$  Iripmax = 501 mA
- Iswmax =  $2.25$  A
- Imaxout  $= 3.75$  A which is greater than 2 A

# **A.5 Output Voltage Setting**

#### Using equation 11 and assuming  $I_{FB} = 0.01 \mu A$ ,  $I_{R1/2}$  minimum is found to be 1 $\mu A$ . By assuming 3µA for  $I_{R1/2}$ , 167k $\Omega$  is calculated from equation 12 for R2. 169k $\Omega$  is chosen for R2. Equation 13 then yields 946kΩ for R1 which, 953kΩ is chosen for R1. The typical output voltage with these values of resistors is 3.32V.

### **A.6 Input Capacitor Selection**

Two 10uF, 6.3V, X5R ceramic capacitors are chosen for the design.

Vinmax  $= 5.5V$ Efficiency (3.3Vout  $\omega$  5.5Vin) = 91% Efficiency (3.3Vout  $@$  2.6Vin) = 74%

#### **Boost**

Using Equation 4:

• L=0.302uH, (assuming Kind =0.3)

#### **Boost**

Using Equations 8 through 10:

- Dboost  $= 0.417$
- $Irip = 452 mA$
- Iswmax =  $3.66$  A
- Imaxout  $= 2.20$  A which is greater than 2 A

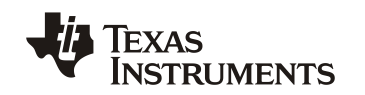

### **A.7 Output Capacitor Selection**

Using equations 14, 16, and 17, the minimum capacitance required is calculated by taking the maximum of these values. Equations 14, 16, and 17 yield 1.04 uF, 1.09 uF, and 11.6 uF. The maximum was the result from equation 17, 11.6 uF. Two 10 uF, 6.3V, X5R, +/- 20% ceramic capacitors, (MuRata, GRM188R60J106ME84), were chosen for the output capacitance. This capacitor is commonly chosen in low power DCDC applications by Texas Instruments due to its enhanced DC-bias performance. By using the manufacture's provided information, the combined derated value of the two output capacitors is 12.9 uF which is sufficient for the minimum output capacitance calculated in equation 17. The use a non-enhanced capacitor with the same specs as the one chosen for this design would probably require a third output capacitor.

#### **IMPORTANT NOTICE**

Texas Instruments Incorporated and its subsidiaries (TI) reserve the right to make corrections, enhancements, improvements and other changes to its semiconductor products and services per JESD46, latest issue, and to discontinue any product or service per JESD48, latest issue. Buyers should obtain the latest relevant information before placing orders and should verify that such information is current and complete. All semiconductor products (also referred to herein as "components") are sold subject to TI's terms and conditions of sale supplied at the time of order acknowledgment.

TI warrants performance of its components to the specifications applicable at the time of sale, in accordance with the warranty in TI's terms and conditions of sale of semiconductor products. Testing and other quality control techniques are used to the extent TI deems necessary to support this warranty. Except where mandated by applicable law, testing of all parameters of each component is not necessarily performed.

TI assumes no liability for applications assistance or the design of Buyers' products. Buyers are responsible for their products and applications using TI components. To minimize the risks associated with Buyers' products and applications, Buyers should provide adequate design and operating safeguards.

TI does not warrant or represent that any license, either express or implied, is granted under any patent right, copyright, mask work right, or other intellectual property right relating to any combination, machine, or process in which TI components or services are used. Information published by TI regarding third-party products or services does not constitute a license to use such products or services or a warranty or endorsement thereof. Use of such information may require a license from a third party under the patents or other intellectual property of the third party, or a license from TI under the patents or other intellectual property of TI.

Reproduction of significant portions of TI information in TI data books or data sheets is permissible only if reproduction is without alteration and is accompanied by all associated warranties, conditions, limitations, and notices. TI is not responsible or liable for such altered documentation. Information of third parties may be subject to additional restrictions.

Resale of TI components or services with statements different from or beyond the parameters stated by TI for that component or service voids all express and any implied warranties for the associated TI component or service and is an unfair and deceptive business practice. TI is not responsible or liable for any such statements.

Buyer acknowledges and agrees that it is solely responsible for compliance with all legal, regulatory and safety-related requirements concerning its products, and any use of TI components in its applications, notwithstanding any applications-related information or support that may be provided by TI. Buyer represents and agrees that it has all the necessary expertise to create and implement safeguards which anticipate dangerous consequences of failures, monitor failures and their consequences, lessen the likelihood of failures that might cause harm and take appropriate remedial actions. Buyer will fully indemnify TI and its representatives against any damages arising out of the use of any TI components in safety-critical applications.

In some cases, TI components may be promoted specifically to facilitate safety-related applications. With such components, TI's goal is to help enable customers to design and create their own end-product solutions that meet applicable functional safety standards and requirements. Nonetheless, such components are subject to these terms.

No TI components are authorized for use in FDA Class III (or similar life-critical medical equipment) unless authorized officers of the parties have executed a special agreement specifically governing such use.

Only those TI components which TI has specifically designated as military grade or "enhanced plastic" are designed and intended for use in military/aerospace applications or environments. Buyer acknowledges and agrees that any military or aerospace use of TI components which have **not** been so designated is solely at the Buyer's risk, and that Buyer is solely responsible for compliance with all legal and regulatory requirements in connection with such use.

TI has specifically designated certain components which meet ISO/TS16949 requirements, mainly for automotive use. Components which have not been so designated are neither designed nor intended for automotive use; and TI will not be responsible for any failure of such components to meet such requirements.

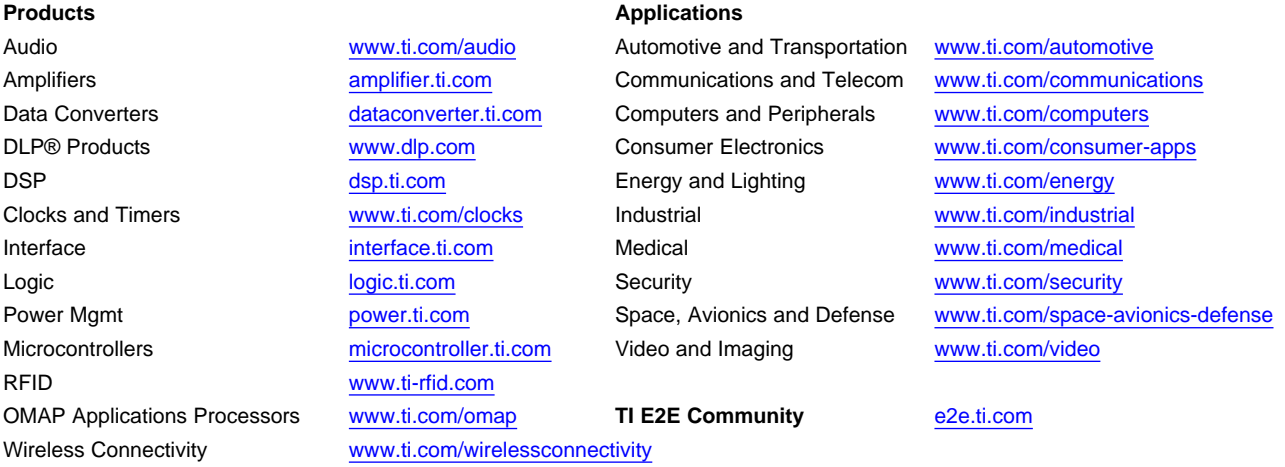

Mailing Address: Texas Instruments, Post Office Box 655303, Dallas, Texas 75265 Copyright © 2012, Texas Instruments Incorporated